# **Open Infrastructure - Task #6871**

Task # 6869 (Rejected): Challenge OpenStack and OpenNebula with ucloud

# **Create ucloud-api**

06/23/2019 04:44 PM - Nico Schottelius

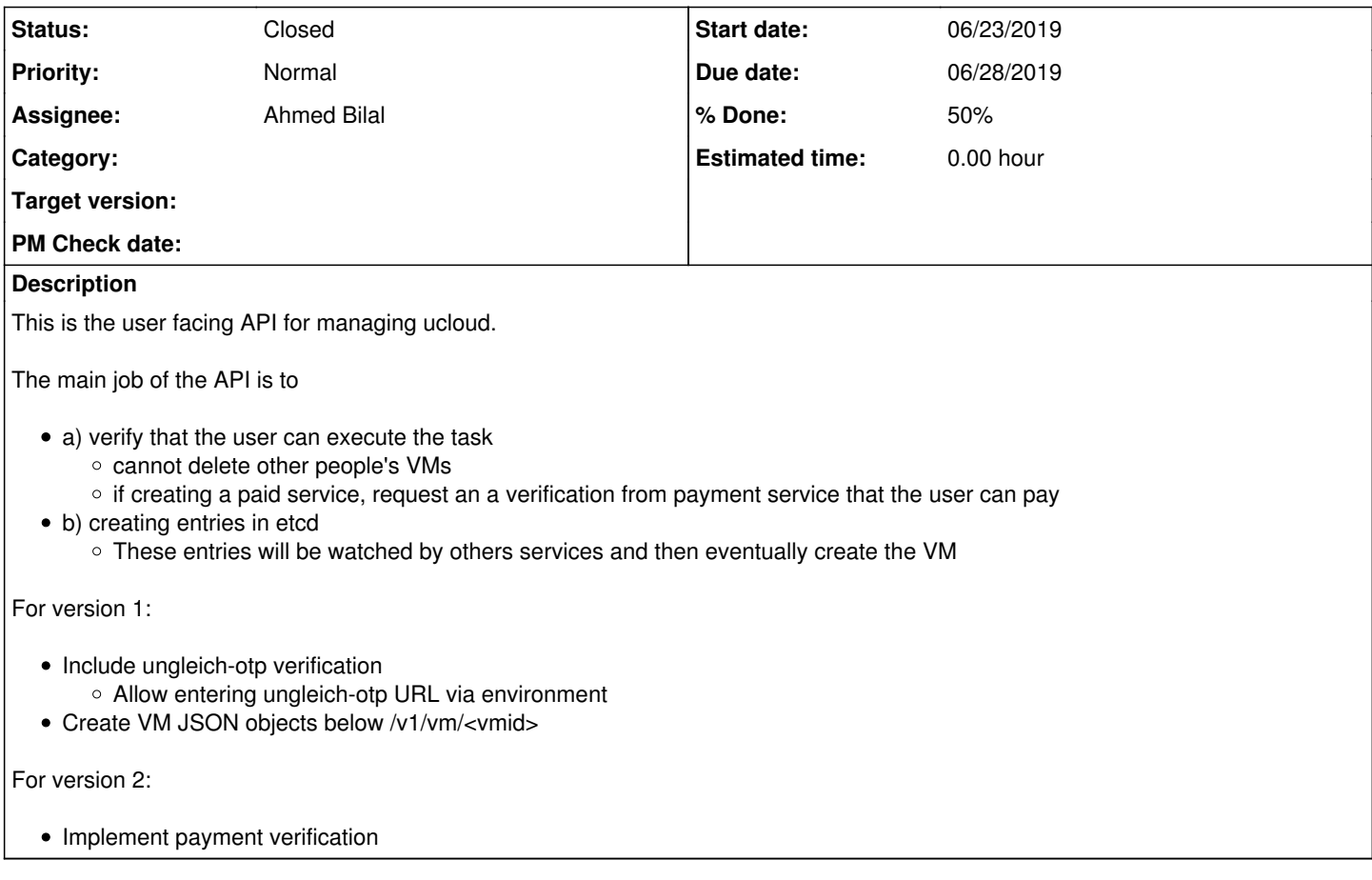

## **History**

#### **#1 - 06/23/2019 04:48 PM - Nico Schottelius**

*- Due date set to 06/28/2019*

- v1 due this week, v2 due next week
- Have William and Balazs verify after deploying

### **#2 - 06/24/2019 11:36 AM - Ahmed Bilal**

*- Status changed from New to In Progress*

#### **#3 - 06/24/2019 01:48 PM - Ahmed Bilal**

- v1 is deployed on my vm **ssh root@2a0a:e5c0:2:12:0:f0ff:fea9:c3d9**
- @william and @llnu notified

## **#4 - 06/24/2019 05:09 PM - Ahmed Bilal**

uuid is used instead of increasing number for Virtual Machine IDs.

### **#5 - 06/24/2019 07:21 PM - Ahmed Bilal**

Now, using [etcd3](https://github.com/kragniz/python-etcd3) instead of using [coreos/etcd python binding](https://python-etcd.readthedocs.io/en/latest/) because the latter does not have support to watch a prefix e.g /v1/vm

This has implication that we can't access etcd v2 data from v3 API and vice versa. So, instead of usual `etcdctl` we need to use `ETCDCTL\_API=3 etcdctl`.

#### **#6 - 06/26/2019 08:04 AM - Ahmed Bilal**

## **#7 - 06/27/2019 01:22 PM - Ahmed Bilal**

*- Status changed from In Progress to Waiting*

### **#8 - 06/30/2019 05:07 PM - Ahmed Bilal**

*- Status changed from Waiting to Feedback*

# **#9 - 07/15/2019 04:32 PM - Ahmed Bilal**

*- Status changed from Feedback to In Progress*

## **#10 - 11/28/2019 08:32 PM - Ahmed Bilal**

*- Status changed from In Progress to Closed*